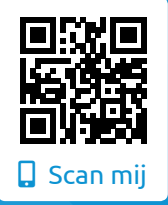

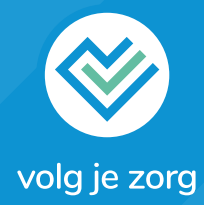

# **Jouw medische gegevens beschikbaar via het Landelijk Schakelpunt (LSP)**

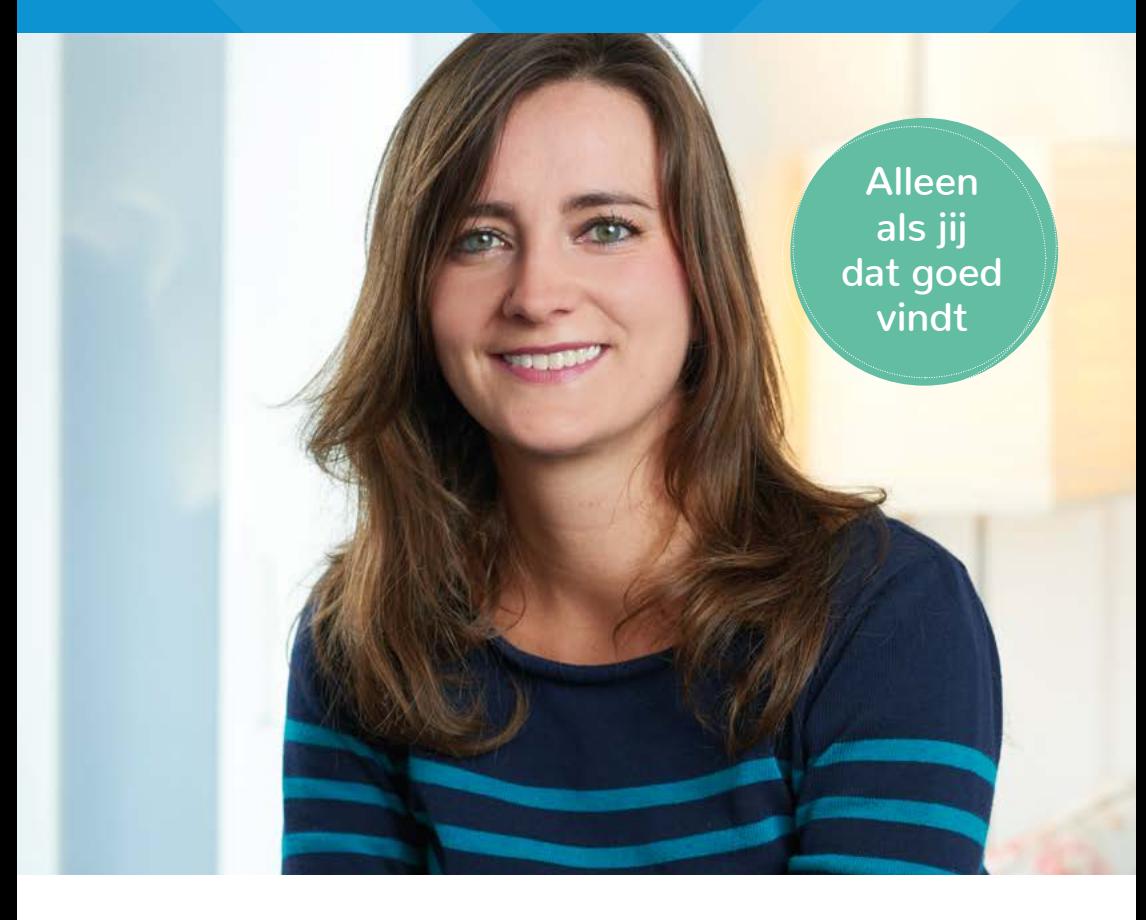

volgjezorg.nl

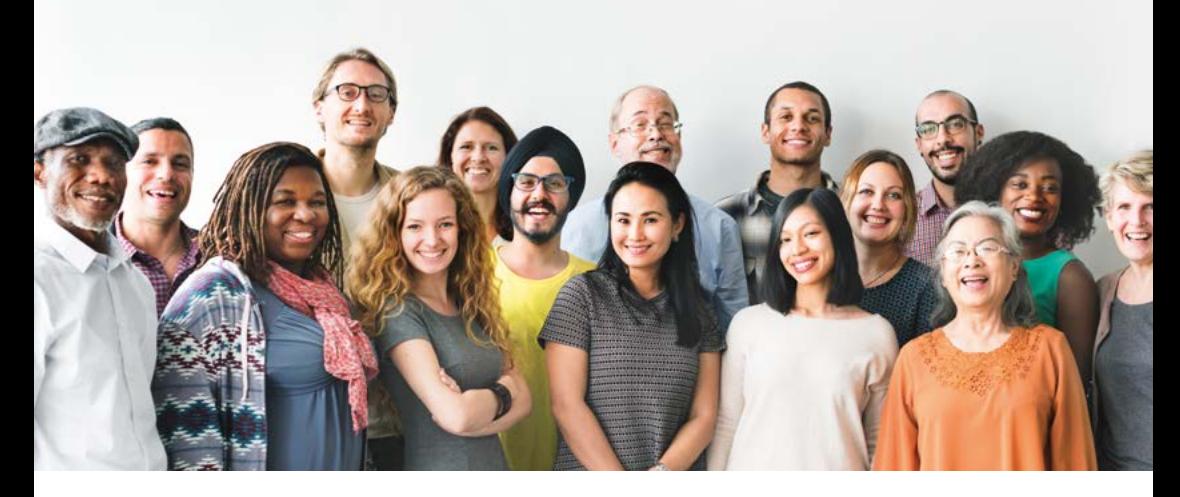

#### **Wat lees je in deze folder?**

Je huisarts en je apotheken kunnen jouw medische gegevens delen met andere zorgaanbieders. Bijvoorbeeld als een andere arts of apotheek je medische gegevens nodig heeft om je snel, goed en veilig te helpen.

Het delen van je medische gegevens gebeurt via het Landelijk Schakelpunt (LSP). Maar alleen als jij dat goed

vindt. In deze folder lees je hoe dat precies gebeurt. En je leest hoe je hiervoor toestemming kunt geven.

Ben je onder behandeling van een instellingsarts, zoals een specialist ouderengeneeskunde of een Arts Verstandelijk Gehandicapten? Dan kan ook deze instellingsarts jouw gegevens delen.

## **Is het belangrijk dat andere zorgaanbieders je medische gegevens kunnen bekijken?**

Je huisarts en apotheken zijn bekend met jouw medische gegevens. Daarom kunnen ze je snel, goed en veilig behandelen. Maar moet je (met spoed) naar een andere arts of apotheek? Of kom je bij een specialist of apotheek in het ziekenhuis of een

andere zorginstelling? Dan is het belangrijk dat een andere arts of apotheek je belangrijkste medische gegevens kan bekijken en je óók snel, goed en veilig kan behandelen. En je hoeft niet steeds opnieuw je medische gegevens te vertellen.

#### **Hoe kunnen zorgaanbieders jouw medische gegevens bekijken?**

Je huisarts en apotheken kunnen hun computer aansluiten op het Landelijk Schakelpunt: een veilig en betrouwbaar systeem. Via het Landelijk Schakelpunt kunnen ze je belangrijkste medische gegevens delen. Een andere arts of apotheek kan die medische gegevens via het Landelijk Schakelpunt bekijken met een beveiligde pas en een wachtwoord. Maar alleen als dat nodig is voor jouw behandeling.

Je medische gegevens worden niet centraal opgeslagen. Ze blijven bewaard op de systemen van je huisarts en apotheken.

#### **Wie mag jouw medische gegevens wel of niet bekijken?**

Zorgverzekeraars, bedrijfsartsen en werkgevers kunnen je medische gegevens niet bekijken. Een andere arts of apotheek mag je medische gegevens alleen bekijken als dat nodig is om je snel, goed en veilig te kunnen helpen.

"Ik gebruik veel medicijnen. Laatst moest ik plotseling naar de spoedeisende hulp. In het ziekenhuis wilde de arts precies weten welke medicijnen ik allemaal gebruik. Maar dat wist ik niet meer. Gelukkig heb ik mijn apotheek toestemming gegeven mijn medische gegevens te delen via het Landelijk Schakelpunt. De arts in het ziekenhuis kon daarom via het Landelijk Schakelpunt bekijken welke medicijnen ik allemaal gebruik. Die informatie kan mijn leven redden."

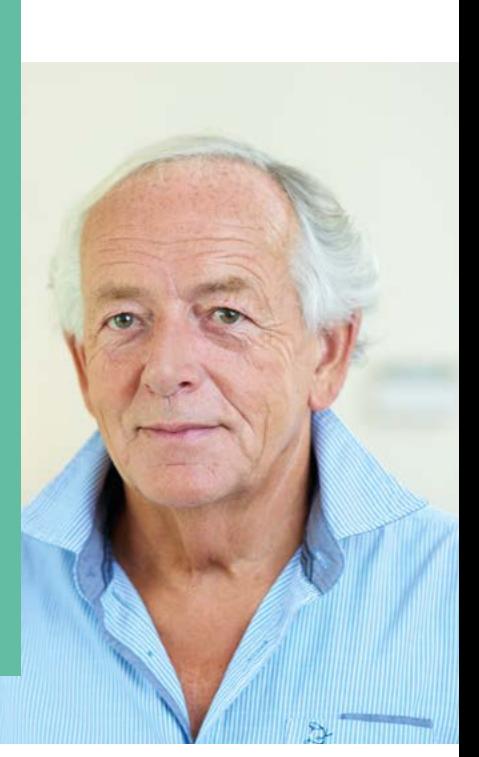

K. de Gast

#### **Welke medische gegevens zijn te bekijken via het Landelijk Schakelpunt?**

Zorgverleners kunnen via het Landelijk Schakelpunt alleen jouw belangrijkste medische gegevens bekijken. Huisartsen zien:

- Je naam, adres en leeftijd.
- Informatie over je gezondheid (bijvoorbeeld metingen zoals je bloeddruk).
- Informatie over de meest recente bezoeken aan je huisarts.
- Informatie over je allergieën.
- Informatie over medicijnen die je huisarts heeft voorgeschreven.
- Informatie over medicijnen die je hebt gekregen van de apotheek.
- Informatie over overgevoeligheid voor bepaalde medicijnen.

Een specialist in het ziekenhuis of een andere zorginstelling kan alleen gegevens over je medicijnen, allergieën en overgevoeligheid bekijken. Dat geldt ook voor een andere apotheek of een apotheek in een instelling.

#### **Hoe geef je toestemming om je medische gegevens te delen via het Landelijk Schakelpunt?**

Je kunt op 3 verschillende manieren toestemming geven:

- **Optie 1**: Je zegt tegen je huisarts en tegen je apotheken dat je het goed vindt dat ze je actuele medische gegevens delen.
- **Optie 2**: Je vult het toestemmingsformulier uit deze folder in en levert dat in bij je huisarts en bij je apotheken. Eén formulier voor je huisarts en één formulier voor iedere apotheek.
- **Optie 3**: Je geeft toestemming via [volgjezorg.nl](http://volgjezorg.nl).

Aan je huisarts en alle apotheken waar je komt, geef je apart toestemming. Maar je kunt ook alléén je huisarts of alléén één van je apotheken toestemming geven.

Wil je toestemming geven, maar bepaalde medische gegevens niet delen via het Landelijk Schakelpunt? Dat kan. Overleg dit met je huisarts en je apotheken.

#### **Wil je weten wie je medische gegevens hebben bekeken en wanneer?** Je kunt via [volgjezorg.nl](http://volgjezorg.nl) een overzicht opvragen of bekijken.

## **Toestemmingsformulier**

Beschikbaar stellen van je medische gegevens via het LSP

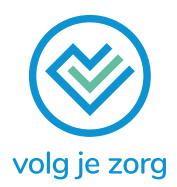

**JA** Ik geef **wel** toestemming aan onderstaande zorgaanbieder om mijn gegevens beschikbaar te stellen via het LSP. Ik heb alle informatie gelezen in de folder 'Jouw medische gegevens beschikbaar via het Landelijk Schakelpunt (LSP)' en ik heb het goed begrepen.

## **NEE**

Ik geef **geen** toestemming aan onderstaande zorgaanbieder om mijn gegevens beschikbaar te stellen via het LSP. Ik heb alle informatie gelezen in de folder 'Jouw medische gegevens beschikbaar via het Landelijk Schakelpunt (LSP)' en ik heb het goed begrepen.

## **Gegevens huisarts of apotheek**

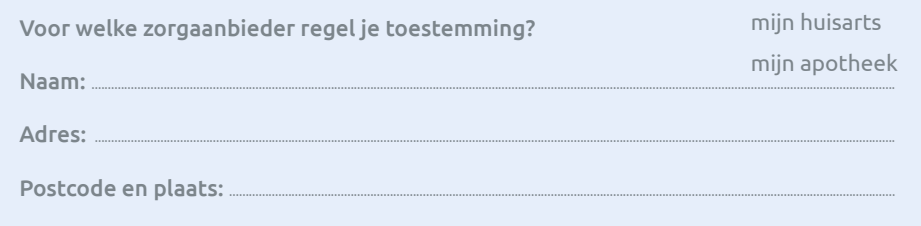

Wil je nog een zorgaanbieder toestemming geven? Vraag dan een extra toestemmingsformulier.

## **Mijn gegevens**

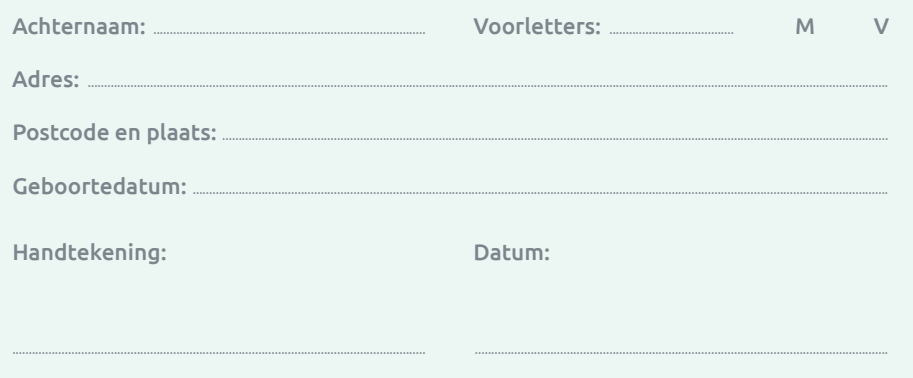

# **CHEUR AF LANGS DE STIPPELLIJN** SCHEUR AF LANGS DE STIPPELLIJN

## **Wil je toestemming regelen voor je kinderen?**

- Voor kinderen tot 12 jaar: je geeft als ouder of voogd toestemming.
- Voor kinderen van 12 tot 16 jaar die toestemming willen geven: zowel jij als ouder of voogd én het kind zetten allebei een handtekening.
- Kinderen vanaf 16 jaar geven zelf toestemming en vullen een eigen formulier in.

#### **Gegevens van mijn kinderen**

Vul hieronder de gegevens in van de kinderen voor wie je toestemming wilt regelen. Vergeet niet hieronder ook je eigen handtekening te zetten.

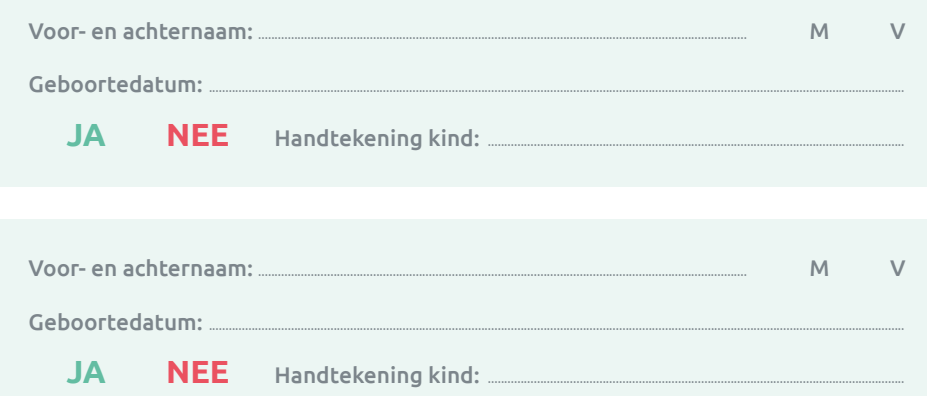

Heb je meer dan twee kinderen? Vraag dan een extra toestemmingsformulier.

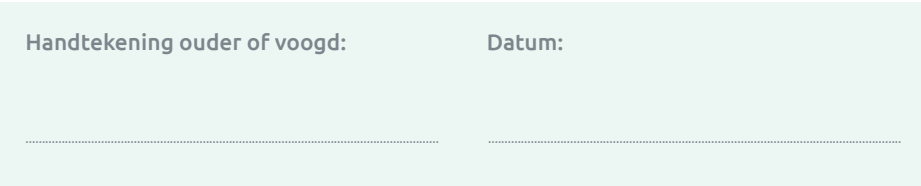

**Lever dit formulier in bij de huisarts of apotheek bij wie je toestemming regelt.**

/ersie maart 2019 Versie maart 2019

## **Kun je het ziekenhuis ook toestemming geven?**

Dat kan, maar niet via Volgjezorg. Ziekenhuizen vragen steeds vaker zelf toestemming aan hun patiënten, omdat zij jouw gegevens ook via andere systemen kunnen uitwisselen. Bijvoorbeeld om foto's en filmpjes te delen met andere ziekenhuizen. Daarom vragen ze toestemming met een eigen folder en toestemmingsformulier.

#### **Wat gebeurt er als je geen toestemming geeft?**

Dan kunnen andere zorgaanbieders jouw medische gegevens niet bekijken via het Landelijk Schakelpunt. Ook niet bij spoedgevallen.

Je bepaalt zelf of je wel of geen toestemming geeft. Je kunt je toestemming altijd weer intrekken. Bespreek dit met jouw huisarts of apotheek. Of regel het via [www.volgjezorg.nl](http://www.volgjezorg.nl).

## **Wie is verantwoordelijk voor het Landelijk Schakelpunt?**

De Vereniging van Zorgaanbieders voor Zorgcommunicatie (VZVZ) is verantwoordelijk voor een goed, veilig en betrouwbaar Landelijk Schakelpunt.

Je zorgaanbieders zijn verantwoordelijk voor de inhoud van je medische gegevens en het juiste gebruik van het Landelijk Schakelpunt.

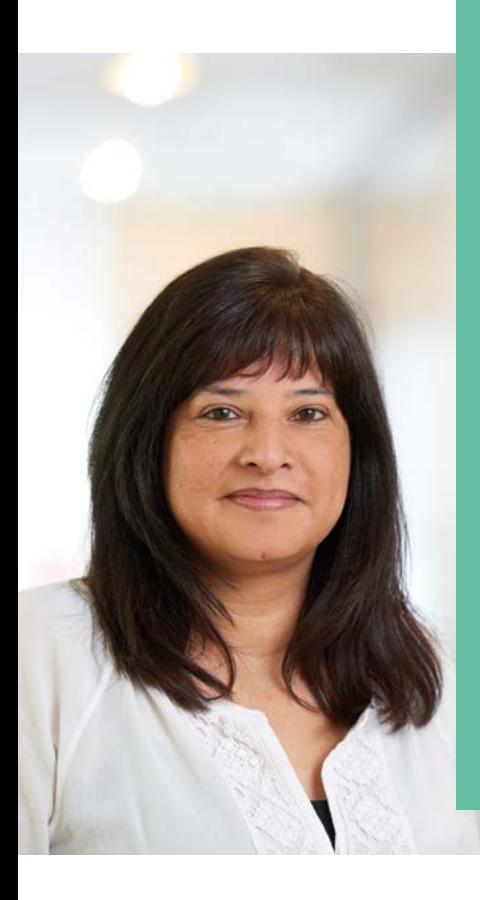

"Ik was steeds duizelig. Misschien kwam het door de nieuwe medicijnen die ik laatst heb gekregen tegen mijn hartklachten. Mijn huisarts vertelde dat ik andere medicijnen kon krijgen als ik duizelig bleef. In het weekend ben ik zelfs gevallen. Ik belde de huisartsenpost en kon meteen langskomen. Omdat ik toestemming had gegeven, kon de andere arts via het Landelijk Schakelpunt gelukkig zien dat mijn huisarts van plan was om mij andere medicijnen te geven. Ik kreeg nieuwe medicijnen en de duizeligheid verdween."

D. Malik

#### **Wil je meer informatie? Of heb je een klacht?**

- Kijk op [volgjezorg.nl.](http://volgjezorg.nl) Daar vind je ook een overzicht van alle zorgaanbieders die het Landelijk Schakelpunt gebruiken.
- Of bel Volgjezorg (maandag tot en met vrijdag van 8.30 - 17.00 uur): 070 - 317 34 56.
- Of stuur een e-mail: [info@volgjezorg.nl](mailto:info%40volgjezorg.nl?subject=).

#### **Wil je extra toestemmingsformulieren?**

- Vraag ze aan je huisarts of apotheek.
- Of regel het op [volgjezorg.nl](http://volgjezorg.nl)

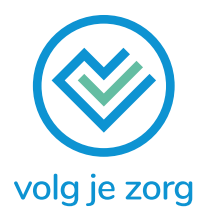